# UZIX

## GUIA DE CONSULTA RÁPIDA

Escrito e editorado por: Edison Antonio Pires de Moraes eapmoraes@msxall.com www.msxtop.msxall.com

22/05/2004

**ANOTAÇÕES** 

#### GUIA DE CONSULTA RÁPIDA DO UZIX

ADDUSER (Utilitário de Administração) Formato: adduser Função: Adiciona um usuário ao sistema. ALIAS (Utilitário Shell) Formato: alias [<nome> [<comando> [<comando> ...]]] Função: Apresenta ou define um comando alias. BANNER (Utilitário Uzix) Formato: banner <mensagem> Função: Imprime uma mensagem em caracteres grandes. BASENAME (Utilitário Shell) Formato: basename <nome> [sufixo] Função: Remove orientação de componentes de um diretório. BOGOMIPS (Utilitário de Sistema) Formato: bogomips Função: Imprime a velocidade de processamento em BogoMips. CAL (Utilitário Uzix) Formato: cal [mês] ano Função: Apresenta um calendário. CAT (Utilitário de Arquivos) Formato: cat <nomearqs> Função: Concatena arquivos e imprime na saída standard. CD (Utilitário de Arquivos) Formato: cd [<nomedir>] Função: Troca diretórios. CDIFF (Utilitário de Texto) Formato: cdiff [-c n] <arq1> <arq2> Função: Imprime a diferença entre dois arquivos com contexto. Detalhes: [-c] Produz uma saída contendo n linhas de contexto. CGREP (Utilitário de Texto) Formato: cgrep [-a n] [-b n] [-f] [-l n] [-n] [-w n] <padrão> [<arqs>...] Função: Procura uma string e imprime as linhas onde forem econtradas. Detalhes: [-a] Número de linhas a apresentar após a linha encontrada [-b] Número de linhas a apresentar antes da linha encontrada [-f] Suprime nome de arquivo na saída. [-l] Trunca linhas no tamanho n antes da comparação. [-n] Suprime números de linha na saída. [-w] Define o tamanho da janela (mesmo que -a e -b)

CHGRP (Utilitário de Arquivo)

Formato: chgrp <gid> <nomearg>

Função: Troca o usuário proprietário do grupo para cada arquivo.

#### CHMOD (Utilitário de Arquivo)

Formato: chmod <modo\_ascii> | <modo\_octal> <nomearqs> Função: Troca as permissões de acesso aos arquivos. Detalhes: O formato simbólico (ASCII) para o modo é o seguinte: [ugoa] [+ | -] [rwx], onde u - usuário a - todos x - gravação<br>g - grupo contra contra de - adiciona permissão g - grupo r - leitura + - adiciona permissão o - outros w - escrita - - remove permissão O formato numérico (octal) é o seguinte:<br>1º dígito octal: 1 - salva imagem text 1 - salva imagem texto dos atributos 2 - ID de grupo 4 - ID de usuário 2º dígito octal: 1 - execução 2 - escrita 4 - leitura CHOWN (Utilitário de arquivo) Formato: chown <uid> <nomearq> Função: Troca o usuário comum e o usuário proprietário do grupo para o arquivo especificado.

CHROOT (Utilitário de Arquivo)

Formato: chroot <nomedir> Função: Troca o diretório raiz.

CKSUM (Utilitário de Arquivo)

Formato: cksum [<nomearq> [nomearq ...]] Função: Apresenta o checksum e o tamanho do arquivo.

CLEAR (Utilitário Shell)

 Formato: clear Função: Limpa a tela.

CMP (Utilitário de Arquivo)

Formato: cmp <nomearq1> <nomearq2> Função: Compara arquivos.

CRC (Utilitário de Arquivo)

Formato: crc [<nomearq> [nomearq ...]] Função: Apresenta o checksum dos dados do arquivo.

#### ANOTAÇÕES

#### CONVENÇÕES USADAS

NOME DO COMANDO (tipo do comando) Formato: Formatos válidos para o comando

Função: Forma de operação do comando

Detalhes: Descreve alguns detalhes sobre o formato

16 UZIX

Os comandos do Uzix são todos carregados do disco. Nesse guia estão descritos todos os comandos e utilitários que são instalados por padrão no UZIX 2.0, embora, em alguns casos, todos os detalhes acerca do formato não estejam descritos, como no editor ED e no comando TOP, por serem muito extensos.

#### NOTAÇÕES DE FORMATO

#### <nomearq>

Nome de arquivo na forma: dir1/dir2/arquivo

#### <nomearqs>

Vários nomes de arquivo na forma: dir1/dir2/arquivo

<nomedir> Nome de diretório na forma: /dir1/dir2/

- [ ] delimita parâmetro opcional.
- significa que apenas um dos itens pode ser utilizado.

Um <dispositivo> pode ser:

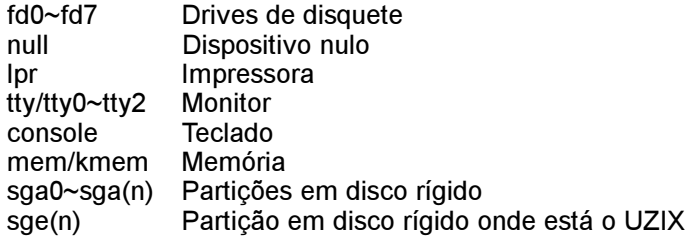

Ou qualquer outro que esteja instalado.

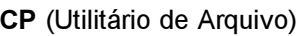

- Formato: cp [-pifsmrRvx] <nomearq1> <nomearq2> cp [-pifsrRvx] <nomearq1> [<nomearq2>...] <dir>
- Função: Copia arquivos.
- Detalhes: [-p] Preserva todos os atributos do arquivo original
	- [-i] Verifica se há arquivo com o mesmo nome no destino
	- [-f] Remove arquivos no destino
	- [-s] Copia apenas alguns atributos
	- [-m] Copia vários subdiretórios para apenas um
	- [-r] Copia diretórios recursivamente
	- [-R] Copia diretórios e trata arquivos especiais como ordinários
	- [-v] Apresenta o nome dos arquivos antes de copiar
	- [-x] Pula diretórios que estão em sistemas de arquivo diferentes de onde a cópia começou

#### CPDIR (Utilitário de Arquivo)

- Formato: cpdir [-ifvx] <nomedir1> <nomedir2>
- Função: Copia diretórios.

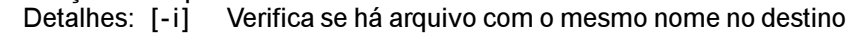

- [-f] Remove arquivos no destino
- [-v] Apresenta o nome dos arquivos antes de copiar
- [-x] Pula subdiretórios que estão em sistemas de arquivo diferentes de onde a cópia começou

#### DATE (Utilitário Uzix)

Formato: date

- Função: Apresenta a data e a hora correntes do sistema.
- DD (Utilitário de Arquivo)
	- Formato: dd [if=<nomearq>] [of=<nomearq>] [ibs=<br/>sbytes>] [obs=<br/>sbytes>] [bs=<br/>bytes>] [cbs=<br/>shytes>] [files=<número>] [skip=<br/>shocos>] [seek=<blocos>] [count=<blocos>] [conv={ascii | ebcdic | ibm | lcase | ucase | swab | noerror | sync}]
	- Função: Copia arquivo convertendo o mesmo.

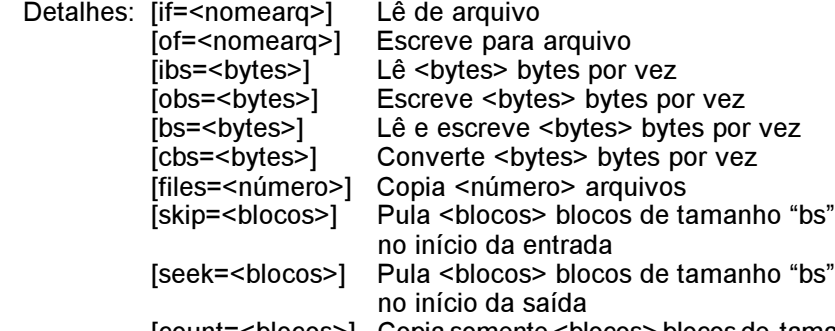

[count=<blocos>] Copia somente <blocos> blocos de tamanho "bs" na entrada

**UNAME** 

conv=conversão[,conversão...] - converte o arquivo de acordo com os seguintes argumentos:

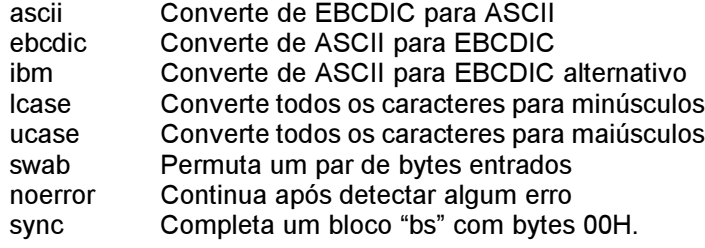

#### DF (Utilitário de Arquivo)

Formato: df [-ikn]

- Função: Apresenta o espaço livre em disco em unidades de 512 bytes.
- Detalhes: [-i] Lista informações usadas pelos inodes
	- [-k] Apresenta em unidades de 1 Kbyte.
	- [-n] Não acessa /etc/mtab para obter informações

#### DHRY (Utilitário de Sistema)

Formato: dhry

Função: Apresenta a velocidade de processamento em dhrystones.

#### DIFF (Utilitário de Texto)

- Formato: diff [-c | -e | -C n] [-br] <nomearq1> <nomearq2>
- Função: Imprime a diferença entre dois arquivos
- Detalhes: [-C n] Produz uma saída contendo n linhas de contexto
	- [-b] Ignora espaços em branco na comparação
	- [-c] Produz uma saída contendo 3 linhas de contexto
	- [-e] Produz um "ed-script" para converter
	- [-r] Aplica diff recursivamente

#### DIRNAME (Utilitário Shell)

- Formato: dirname <nomearg>
- Função: Imprime o sufixo de um nome de arquivo

#### DOSDEL (Utilitário Uzix)

- Formato: dosdel <drivedos><nomearqdos>
- Função: Apaga um arquivo em discos MSXDOS.

#### DOSDIR (Utilitário Uzix)

Formato: dosdir [-Ir] <drivedos>

Função: Lista arquivos de um disco MSXDOS.

Detalhes: [-l] Listagem longa

[-r] Imprime subdiretórios de forma recursiva e descendente

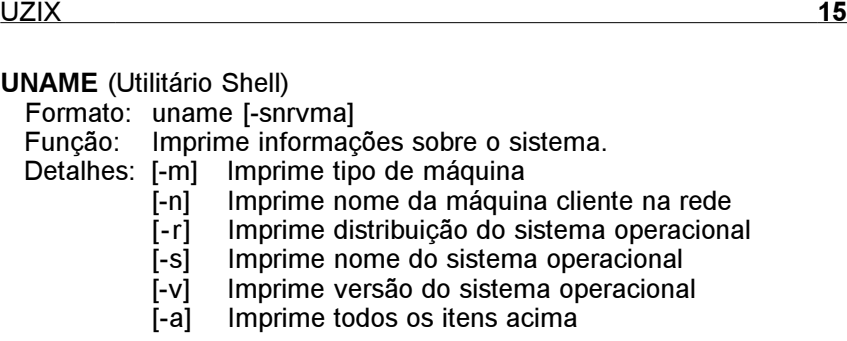

#### UNIQ (Utilitário de Texto)

Formato: uniq [-cduzN.M+L] [-<campos>] [+<letras>] [<nomearq>]

- Função: Remove linhas duplicadas em arquivos ordenados.
- Detalhes: [-u] Somente imprime linhas não repetidas
	- [-d] Somente imprime linhas duplicadas<br>[-c] lmprime o número de vezes que a li
	- Imprime o número de vezes que a linha é repetida
	- [-z] Mesmo que -c, mas imprime em números octais
	- [-N.M] Pula N palavras e M letras
	- [+L] Compara somente L letras

WC (Utilitário de Texto)

- Formato: wc [-bhpw] [<nomearq>]
- Função: Imprime o número de bytes, palavras e linhas de um arquivo.
- Detalhes: [-b] Abre arquivo no modo binário
	- [-h] Apresenta a ajuda do programa
	- [-p] Contagem de páginas
	- [-w] Encontra a largura máxima de linha

#### WHOAMI (Utilitário Shell)

- Formato: whoami
- Função: Imprime o nome do usuário associado com o ID do usuário atual.

#### YES (Utilitário Shell)

Formato: yes [<string>]

Função: Imprime "y" ou <string> repetidamente na saída standard.

TOP (Utilitário Uzix)

Formato: top [-d <atraso>] [-q] [-s] [-i]

- Função: Lista os processos mais ativos.
- Detalhes: [-d] Especifica o tempo para atualização da tela
	- [-q] Especifica atualização sem atraso algum
	- [-s] Modo seguro (desativa comandos interativos)
	- [-i] lgnora processos ociosos

#### TOUCH (Utilitário de Arquivo)

Formato: touch [-c] [-d <hora/data>] [-m] <nomearq>

- Função: Troca a hora e a data dos arquivos.
- Detalhes: [-c] Não cria arquivos que não existem.
	- [-d] Troca conforme <hora/data> ao invés de usar a hora/ data atual. Formato: HH:MM:SS DD:MM:AA.
	- [-m] Altera apenas a hora/data de modificação do arquivo

TR (Utilitário de Texto)

Formato: tr from to [+<início>] [-<fim>] [<argentrada> [<argsaída>]]

Função: Troca os caracteres de um arquivo (translitera).

### Detalhes: Seqüências de escape:<br>
z - faixa vazia:

- z faixa vazia :a mesmo que a-zA-Z
- :l mesmo que a-z :u mesmo que A-Z
- :m mesmo que á- $\square$  :b mesmo que Ç-
- :r mesmo que á-□Ç-□ :d mesmo que 0-9
- :n mesmo que a-zA-Z0-9  $\therefore$ s mesmo que  $\setminus$ 001- $\setminus$ 040
- : . toda a faixa ASCII menos \0
- TRACE (Utilitário Uzix)
- Formato: trace {on} Função: Modo trace?
- TRUE (Utilitário Shell)

Formato: true

Função: Não faz nada, somente retorna com status de erro 0.

#### UMOUNT (Utilitário Uzix)

Formato: umount <dispositivo> Função: Desmonta sistema de arquivos do dispositivo especificado.

#### UMASK (Utilitário Uzix)

Formato: umask [<máscara>] Função: Remove máscaras.

UNALIAS (Utilitário Shell)

 Formato: unalias <nome> Função: Remove um comando tipo alias.

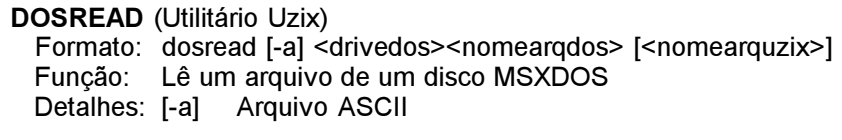

#### DOSWRITE (Utilitário Uzix)

Formato: doswrite [-a] <drivedos><nomearqdos> [<nomearquzix>] Função: Escreve um arquivo em um disco MSXDOS Detalhes: [-a] Arquivo ASCII

#### DU (Utilitário Uzix)

Formato: du [-as] [-l n] <nomedir>.....

- Função: Apresenta o espaço ocupado por diretórios e subdiretórios
- Detalhes: [-a] Apresenta o espaço usado por todos os arquivos
	- [-s] Apenas sumário
	- [-]] Lista n níveis de subdiretórios

#### ECHO (Utilitário Shell)

- Formato: echo [-ne] [<string> [<string>...]]
- Função: Apresenta uma linha de texto
- Detalhes: [-n] Não alimenta linha ao final do texto
	- [-e] Habilita interpretanção dos seguintes caracteres:
		- \a alerta (campainha)
		- \b backspace
		- \c suprime alimentação de linha
		- \f avanço de formulário
		- \n nova linha
		- \r retorno de carro (return)
		- \t tabulação horizontal
		- \v tabulação vertical
		- \ \ ignora espaço no texto entre \ \ (backslash)
		- \nnn apresenta caractere de código ASCII nnn (octal)
		- \xnn apresenta caractere de código ASCII nn (hex)

#### ED (Utilitário de Texto)

Formato: ed <nomearq> Função: Executa um editor de texto padrão

EXIT (Utilitário de Administração) Formato: exit [<status>] Função: Sai da sessão atual.

#### FALSE (Utilitário Shell)

 Formato: false Função: Não faz nada; simplesmente retorna com estado de erro "1".

FGREP (Utilitário de Texto) Formato: fgrep [-cfhlnsv] [<arquivo\_string>] [<string>] [<nomearq>] ..... Função: Procura uma string e imprime as linhas onde for econtrada. Detalhes: [-c] Imprime apenas a quantidade de linhas [-f] Procura string no arquivo <nomearq> [-h] Omite cabeçalhos de arquivo da saída [-1] Lista nomes de arquivo apenas uma vez [-n] Imprime números de linha para cada linha [-s] Apenas status [-v] Imprime apenas linhas sem a <string> FILE (Utilitário Uzix) Formato: file <nomearq> [<nomearq>...] Função: Faz uma suposição sobre qual tipo o arquivo é. FLD (Utilitário de Texto) Formato: fld -u -z  $\ast$  -[b t s? i? fm1.n1,m2.n2]  $\{$  < arq\_entrada > [> arq\_saida] Função: Lê e concatena campos de um arquivo Detalhes: [-?] Mostra ajuda. Mesmo que [-h]. -u Descompacta tabs [-p] Compacta tabs  $-z*$  Pula os primeiros  $*$  espaços [-b] Pula os espaços iniciais do campo [-t] Remove espaços excessivos do campo [-s?] Separador de campos na saída será "?" [-i?] Separador de campos na entrada será "?" [-fm1.n1,m2.n2] definição de campo m1.n1 - início do campo; m2.n2 - fim do campo, onde  $m = n<sup>o</sup>$  de campos e  $n = n<sup>o</sup>$  de caracteres [-f#] Pega o campo da entrada do usuário FORTUNE (Utilitário Uzix) Formato: fortune Função: Imprime, aleatoriamente, um provérbio. GREP (Utilitário de Texto) Formato: grep -cnfv {-p<padrão>] <nomearqs> Função: Procura uma string e imprime as linhas onde for econtrada. Detalhes: [-c] Imprime apenas a quantidade de linhas [-f] Imprime nomes de arquivos [-n] Imprime números de linha para cada linha [-v] Imprime apenas linhas sem a <string>

[-p] Define a string (padrão). Os seguintes caracteres de controle podem ser usados:

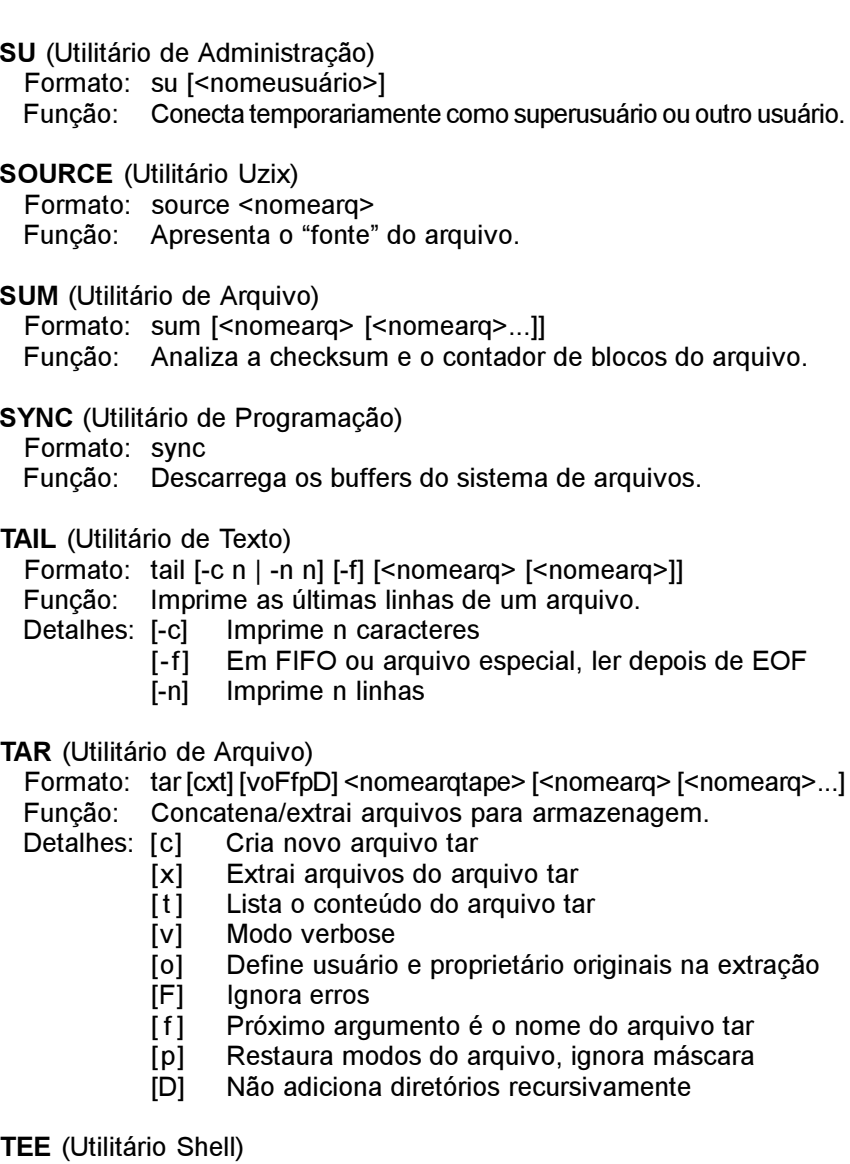

- Formato: tee <nomearq>
- Função: Lê da entrada padrão e escreve em um arquivo.
- TIME (Utilitário Uzix)

Formato: time <comando> [<argumento do comando>]

 Função: Executa o comando e imprime a hora real, a hora do usuário e a hora do sistema (horas-minutos-segundos).

SET (Utilitário

Função: Inicia uma sessão.

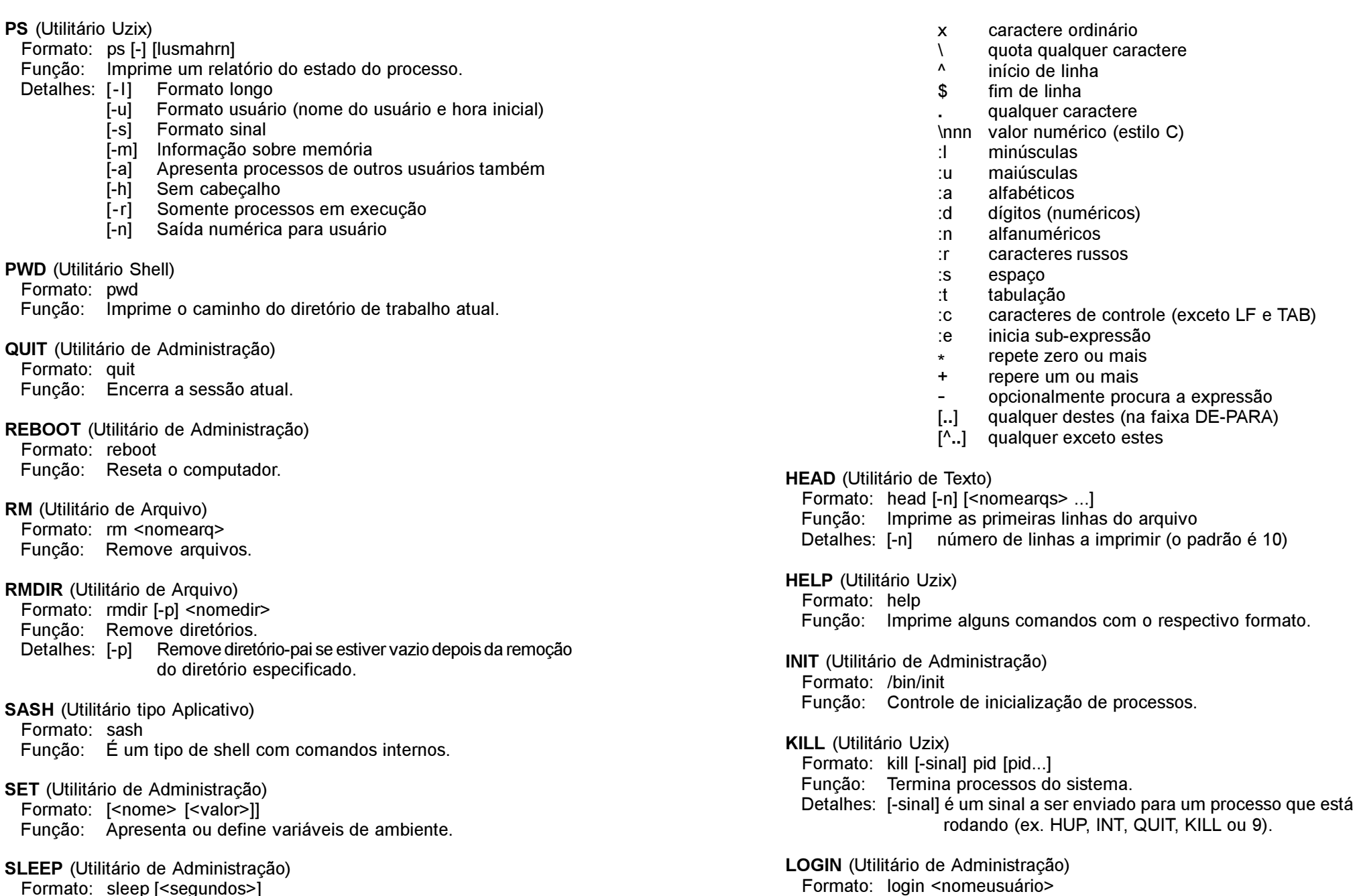

Formato: sleep [<segundos>] Função: Faz o sistema "dormir" por <segundos> segundos. LN (Utilitário de Texto) Formato: ln [-ifsSmrRvx] <nomearq1> <nomearq2>

- ln [-ifsSrRvx] <nomearq> [<nomearq>...] <nomedir>
- Função: Adiciona links entre arquivos.
- Detalhes: [-i] Avisa antes de remover arquivos destino existentes
	- [-f] Remove arquivos destino existentes
	- [-s] Adiciona link simbólico
	- $\overline{1}$ -SI Adiciona link simbólico enquanto tenta link normal
	- [-m] Intercala árvores
	- $\overline{f}$ -r] Adiciona link recursivo para diretórios
	- [-R] Mesmo que [-r]
	- $\begin{bmatrix} -v \end{bmatrix}$  Imprime o nome do arquivo antes de adicionar link
	- $\overline{[-x]}$  Pula subdiretórios que estão em sistemas de arquivo diferentes de onde a adição de links começou
- LOGOUT (Utilitário Uzix)
- Formato: logout
- Função: Encerra uma sessão
- LS (Utilitário de Arquivo)
- Formato: Is I-1ACFLRacdfgiklgrstul [<nomearg> [<nomearg>...]] Função: Lista o conteúdo de diretórios.
- Detalhes: [-1] Usa apenas uma coluna na saída
	- [-A] Lista todos os arquivos, exceto "." e ".."
	- [-C] Ordena arquivos na listagem (em colunas)
	- [-F] Não identifica o tipo de arquivo
	- [-L] Lista os arquivos pelos links simbólicos
	- [-R] Lista o conteúdo dos diretórios recursivamente
	- [-a] Lista todos os arquivos, inclusive "." e ".."
	- [-c] Ordena arquivos de acordo com a data de alteração
	- [-d] Lista diretórios como outros arquivos
	- [-f] Não ordena arquivos e diretórios
	- [-g] Imprime o nome do usuário proprietário do grupo
	- [-i] Imprime o número do inode dos arquivos
	- [-k] Imprime o tamanho dos arquivos em Kbytes
	- [-1] Imprime os atributos dos arquivos
	- [-q] Imprime interrogações no lugar de caracteres especiais
	- [-r] Ordena arquivos e diretórios em ordem inversa
	- [-s] Imprime o tamanho dos arquivos em bytes
	- [-t] Ordena arquivos de acordo com a data de criação
	- [-u] Ordena arquivos de acordo com a data do último acesso

#### MAN (Utilitário de Sistema)

- Formato: man -wqv [seção] <nomecomando>
- Função: Apresenta o manual on-line
	- Apresenta apenas o manual com seção/nome exatos
		- -q Modo silencioso, para comandos formatadores defeituosos
		- -v Modo de apresentação formatada (verbose)

**MKDIR** (Utilitário de Arquivo) Formato: mkdir [-p] [-m <modo>] <nomedir> Função: Criar diretórios. Detalhes: [-p] Cria diretórios-pai (parents) de acordo com a máscara [-m] Define o modo (0666 menos os bits de umask) MKNOD (Utilitário de Arquivo) Formato: mknod  $[-m, -mod]$  <nomearg>  $\{b \mid c \mid u\}$ <maior> <menor> Função: Cria arquivos especiais Detalhes: [-m] Define o modo b Arquivo bufferizado (bloco) c ou u Arquivo não bufferizado (caractere) UZIX 11

#### MORE (Utilitário Uzix)

- Formato: more <nomearas>
- Função: Utilitário de paginação.
- Detalhes: Quando o prompt estiver presente, usar as seguintes teclas:
	- espaço Apresenta a próxima página
	- return Apresenta a próxima linha
	- n Vai para o próximo arquivo, se existir
	- p Vai para o arquivo anterior, se existir
	- q Abandona o comando more

#### MOUNT (Utilitário Uzix)

- Formato: mount [-r] <dispositivo> <caminho>
- Função: Monta o <dispositivo> no <caminho> especificado.
- Detalhes: [-r] Monta no modo somente-leitura

MV (Utilitário de Arquivo)

- Formato: mv [-isfmvx] <nomearq1> <nomearq2>
	- mv [-ifsvx] <nomearq> [<nomearq> ...] <nomedir>
- Função: Renomeia ou move arquivos.
- Detalhes: [-i] Avisa antes de sobrescrever arquivos com mesmo nome
	- [-f] Remove arquivos-destino existentes
		- [-s] Cria link simbólico e não move o arquivo
		- [-m] Intercala diretórios sem procurar diretório alvo
		- [-v] Imprime o nome dos arquivos antes de mover
		- [-x] Pula subdiretórios que estão em sistemas de arquivo diferentes de onde o movimentação de arqs começou

#### PASSWD (Utilitário de Administração)

- Formato: passwd [<login>]
- Função: Troca a senha do usuário

#### PROMPT (Utilitário Shell)

- Formato: prompt <string>
- Função: Altera o prompt do Uzix.